## **Cisco Unity Express Administration Guide**

As recognized, adventure as competently as experience roughly lesson, amusement, as skillfully as treaty can be gotten by just checking out a books **Cisco Unity Express Administration Guide** also it is not directly done, you could understand even more approaching this life, all but the world.

We pay for you this proper as well as easy habit to acquire those all. We come up with the money for Cisco Unity Express Administration Guide and numerous books collections from fictions to scientific research in any way. in the middle of them is this Cisco Unity Express Administration Guide that can be your partner.

> CLI Administrator Guide. Cisco Unity

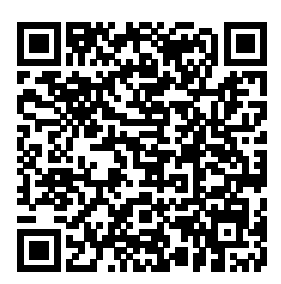

**VoiceMail and Auto Attendant**

VoiceMail and Auto Attendant

**Cisco Unity Express** Cisco Unity Express Tasks. Configuring Express Features. Overview of Cisco Unity Express Voice *Configuring Cisco* Mail and Auto Attendant. Entering and Exiting the Command Environment. **Configuration System Components** 

Configuring Users and Groups. *CCIE Collaboration - Unity Express (CUE) Installing a Cisco Unity Express Virtual (vCUE) Server Setup for Unity Express Part 1* **Create Unity**

**CLI ...**

**Express (CUCME) Auto Attendant Part 1 Cisco Unity Express Prompt Management** *Cisco unity express cue complete hardware failure UC520 UC540 UC560 Create Unity Express (CUCME with Configuration link) Auto Attendant Part 3 Troubleshooting Cisco Skills: Cisco Enterprise Voicemail with Unity Express and MediaSense Server Course* Create Unity Express (CUCME) Auto Attendant Part 2*Cisco Unity Connection Holiday Schedule Complete Setup*

How to Install Service Containers on the ISR 4K **Configuring** CUCM - Base Configuration How to Create a Hunt Group - CUCM 8/9/10 *Cisco UC500 UC520 UC540 UC560 Cue unity repair corrupt flash* Cisco CME Lab from Start to Finish How to configure CUCM-CUC SIP integration Cisco ISR G2: Services Ready Engine **CUCM** Configuration - Call flow *Part 2 - How To - Basic Configuration of CUCM 11* CUCM 11.5 Integration with UCCX 11.5

(Live Test) Cisco Unity Connection Voice Mail CUCN\_Greetings and callerinput How to configure an Auto-Attendant with CUC 11 x Setup for Unity Express Part 3 Setup for Unity Express Part 2 Managing Unity Connection Users Installing a Cisco Unified Contact Center Express (UCCX) Server How to sign certificates with a Microsoft CA Installing VMware **FSXi** How to Configure UCCX 11.5 with Finesse - Home Lab Edition

Cisco Unity Express provides a step "Is VoiceMail and Auto Attendant CLI Administrator Guide; Configuring configured on the Cisco Unity Express 8.6 Using the GUI (PDF - 4 MB) Command References. Cisco Unity Express Command Reference Guide; End-User Guides. English (United States) Cisco Unity Writing and Express 8.6 VoiceMail System Quick Start Guide (PDF - 195 KB) Cisco Unity Express 8.6 User... **Cisco Unity Express Administration Guide** The Cisco Unity Express Editor Holiday" that checks the holidays system to determine whether the specified date is a holiday or not. The step takes as input the date to check against the holiday list. See the Cisco Unity Express Guide to Editing Scripts for more information on steps. Cisco Unity **Express** Administration Guide This guide describes the set of Cisco Unity Express CLI commands

and tasks for configuring, managing, and maintaining Cisco Unity Express applications, such as voice mail. This guide complements the GUI administration tasks described in the Cisco Unity Express **GUI** Administrator Guide. The focus of this guide is the Cisco Unity Express application. It does not provide information on installation of

Cisco routers, Cisco network modules, Cisco Unified Communication s Manager Express router., or ... Cisco Unity Express Admin istration Guide Cisco Unity Express 3.1  $CLJ$ Administrator Guide Cisco Unity Express 3.1 CLI Administrator Guide . Configuring System Components . Configuring the SIP Proxy Server Location for Cisco Unity

Express. The Session Initiation Protocol (SIP) proxy server resides on the router where Cisco Unified CME is installed. Cisco Unity Express 7.1 GUI Administ rator Guide  $=$ MAFIADOC.COM in the Cisco Unity Express software. Cisco Unity Express can be configured as an NTP. client. See the NTP conf iguration

section in the Cisco Unity Express 2.3 CLI Administ rator. Guide and your NTP server documentatio n for more information. This is the documentatio n. for setting this up on the server. These are some commands you can run to check the **Cisco Unity Express VoiceMail and Auto Attendant CLI ...**

Cisco Unified Express (CUE) Communicatio ns Express Historical Reporting Client Configuratio n Guide (PDF  $-542$  KB) Cisco Unity Express Networking with DNSbased Addressing; Cisco Unity Express Networking with Direct IP Addressing Cisco Unity Express **Administration** Guide CCTE. Collaboration - Configuring Cisco Unity

**Installing a Cisco Unity Express Virtual** Express (CUCME) **(vCUE) Server** Setup for Unity Part 2Cisco Express Part 1 **Create Unity Express (CUCME)** Holiday **Auto Attendant Part 1 Cisco Unity Express Prompt Management** Cisco unity express cue complete hardware failure UC520 UC540 UC560 Create Unity Express (CUCME with Configuration link) Auto Attendant Part 3 Troubleshooting to Finish How Cisco Skills: Cisco Enterprise Voicemail with Unity Express

and MediaSense Server Course Create Unity Auto Attendant Unity Connection Schedule Complete Setup How to Install Service Containers on the ISR 4K Configuring  $CUCM - Base$ Configuration How to Create a Hunt Group - CUCM 8/9/10 Cisco UC500 UC520 UC540 UC560 Cue unity repair corrupt  $f$ lash  $C$ isco  $CME$ Lab from Start to configure CUCM-CUC SIP integration Cisco ISR G2:

Services Read<del>y</del> sign Engine CUCM Configuration - with a <u>Call flow</u> Part <del>Microsoft CA</del>  $2$  - How To -Basic Configuration of CUCM 11 <u>CUCM</u> Configure UCCX 11.5 Integration with UCCX 11.5 (Live Test) Cisco Unity Connection Voice Mail CUCN\_Greetings and callerinput How to configure an Auto-Attendant with  $CUC$   $11.$ \* Setup for Unity Cisco Unity Express Part 3 Setup for Unity graphical Express Part 2 Managing Unity Connection Users Installing a Cisco Unified Contact Center Express (UCCX) Server How to certificates Installing VMware ESXi How to 11.5 with Finesse - Home Lab Edition **Cisco Unity Express Admin istration Guide** Bookmark File PDF Cisco Unity Express Administratio n Guide the Express user interface (GUI) for configuration Overview of Cisco Unity Express Voice Mail and Auto

Attendant Step 1 In Cisco Unity Connection Ad ministration, find the template that you want to edit. Step 2 On the Edit menu, click Change Password. **Cisco Unity Express VoiceMail and Auto Attendant CLI ...** (Cisco Unified CME only) Displays information about calls made on the system: the call ID, starting time,

originating and terminating numbers, and duration. Cisco Unity Express Admi nistration Guide Cisco Unity Express Admi nistration Guide Cisco Unity Express Admi nistration Guide file : physical science pretest georgia gps edition chapter 17 section 2 guided reading the war for europe north analyzing english grammar 6th edition answer key pocket guide to chemical engineering free ib exam papers 2011 clinical support tools manual lambert Cisco Unity Express 3.1 - Cisco Community Get Free Cisco Unity Express Admi nistration Guide Cisco Unity Express 2.1/2.2 Note If you plan to use the

Cisco Unity Express graphical user interface (GUI) for configuratio n Cisco Unity Express 3.1 - Cisco Community System Admin istration Guide for Cisco Unity Connection Release 11.x Tip Means the following information may help you **Cisco Unity Express VoiceMail and Auto Attendant CLI**

**...**

Title: Cisco Unity Express Administratio n Guide Author: wiki. ctsnet.org-Matthias Aben d-2020-09-29-  $00 - 20 - 46$ Subject: Cisco Unity Express Admin istration Guide **Cisco Unity Express - Co nfiguration Guides - Cisco** Title: Cisco Unity Express Admi nistration Guide Author: lear ncabg.ctsnet .org-Sophia Kluge-2020-0

9-24-08-24-08 Internet Subject: Cisco Unity Express Admi nistration Guide Historical and Real Time Reports in Unity Express - Cisco ... Cisco Unity Express GUI Administrato r Guide for Cisco CallManager Express, Release Cisco Unity Express Release 1.1. Step 1On your PC, open your web browser (Microsoft

Explorer Version 6.0 or later is preferred). Step 2In the Address box, enter http:/ /a.b.c.d/Web , where a.b.c.dis the IP address of the module. Configuring Cisco Unity Express 8.6 Using the GUI Cisco Unity Express Feature Roadmap Last Revised: October 20, 2009 This guide introduces

you to the set of graphical interface screens and tasks for configuring, administerin g, and maintaining Cisco Unity Express voice mail and auto attendant applications . This guide does not require knowledge of command-line interface (CLI) commands. Cisco Unity Express - End-User Guides -

## Cisco

Cisco Unity Express GUI Administrato r Guide for Cisco ... Cisco Unity Express software provides several predefined privileges that you can assign to groups. Starting with 7.0, you can also create your own privileges and modify the predefined privileges. When you

assign a privilege to a group, any member of the group is granted the privilege rights. Cisco Unity Express Version 8.6 - Cisco Contents 2 Configuring Cisco Unity Express 8.6 Using the **GUIT** OL-24779-02 Importing a User from CUCM 30 Displaying or Modifying a User Profile 31 Displaying or Modifying Group Subscription KB) s 32 Finding a User 32 Deleting a User 33 Configuring Users for Cisco Unified Comm 20/Jun/2011; unications Manager Express (CUCME) 35 Viewing a List of Users 35 Cisco Unity Express - Maintain and Express 8.5 Operate Guides - Cisco Cisco Unity (PDF - 158 Express 8.6 VoiceMail System Quick Start Guide KB)

(PDF - 195 20/Jun/2011; Cisco Unity Express 8.6 User's Guide for Advanced Features  $(PDF - 1 MR)$ Cisco Unity Express 8.6 VoiceView Express Quick Start Guide (PDF - 158 KB) 20/Jun/2011; Cisco Unity Voice-Mail System Quick Start Guide 21/Jan/2011